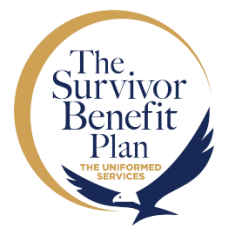

 $\overline{\mathcal{E}}$  $\lambda$ 

Ì Ń

Í

### STEPS TO ENROLL IN RCSBP DURING THE SBP OPEN SEASON (PATH 1) Open Season ends January 1, 2024

## **CONSULT**

If after you consult an Army **CONSULT**<br>If after you consult an Ar<br>Financial Counselor you decide that SBP is part of your financial security plan, contact your nearest Retirement Services Officer (RSO) to help you take the next steps.

## **ER OF INTENT**

**2 LETTER OF INTENT**<br>Complete and submit a Letter of<br>Intent (LOI) to the Human Resources Complete and submit a Letter of Command, Gray Area Retirements (HRC-GAR) of your desired RCSBP coverage.

À

I

HRC-GAR will provide an estimate of your future monthly ESTIMATE<br>HRC-GAR will provide<br>an estimate of your premiums based on your LOI.

ENROLL Complete and submit the enrollment form to HRC-GAR. ENROLL<br>Complete and<br>the enrollment

PAY

**S**<br>Payment of monthly premiums<br>hegin at non-regular retirement begin at non-regular retirement

To find an Army Personal Finance Counselor, go to: <https://home.army.mil/imcom/index.php/garrisons> To find your servicing RSO, go to:

<https://soldierforlife.army.mil/Retirement/rso?maps=all>

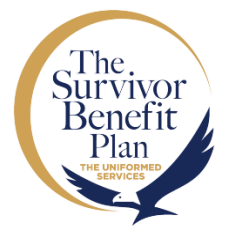

 $\lambda$ 

Ì Ń

Í

### STEPS TO ENROLL IN RCSBP DURING THE SBP OPEN SEASON (PATH 2) Open Season ends January 1, 2024

# CONSULT

If after you consult an Army **CONSULT**<br>
If after you consult an Ar<br>
Financial Counselor you decide that SBP is part of your financial security plan, contact your nearest Retirement Services Officer (RSO) to help you take the next steps.

## **ER OF INTENT**

**2 LETTER C**<br>Make an app<br>servicing RSC Make an appointment with your servicing RSO. Complete and submit a Letter of Intent (LOI) to your RSO of your desired RCSBP coverage.

I

Your RSO will provide an estimate of your future monthly **SESTIMATE**<br>30 Your RSO will provide<br>30 estimate of your premiums based on your LOI.

# ENROLL ENROLL<br>
Submit the completed<br>
enrollment form your

enrollment form, your LOI and the estimate letter you received from your RSO to HRC-GAR.

> **S**<br>Payment of monthly premiums begin at non-regular retirement

To find an Army Personal Finance Counselor, go to: <https://home.army.mil/imcom/index.php/garrisons> To find your servicing RSO, go to: <https://soldierforlife.army.mil/Retirement/rso?maps=all>

PAY